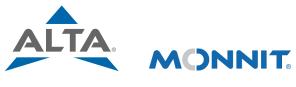

## **Remote Monitoring for Business**

## **Quick Start Guide - ALTA Sensor Adapter and Wireless Sensors**

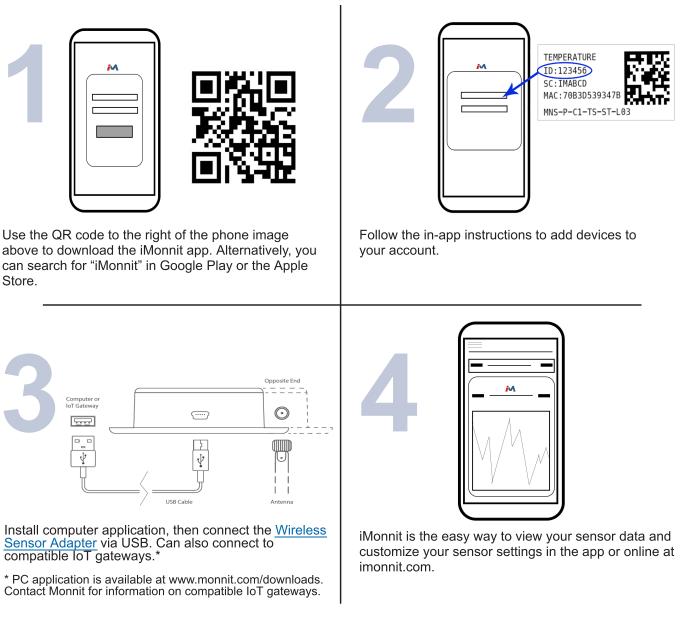

For more detailed instructions, documentation, how-to guides and video demonstrations on using Monnit wireless sensors, wireless gateways and iMonnit software, visit our support page at monnit.com/support/.

## **MONNIT**

3400 South West Temple • Salt Lake City, UT 84115 • 801-561-5555 www.monnit.com